## **Prolific Usb-to-serial Comm Port Version 3.3.3.114 ((NEW)) Download**

Here is what I found on this site: USB-to-Serial Port 5) Install the driver (I downloaded the com32.inf file and installed it through the Device Manager as shown above). \* This driver may be downloaded from USB-to-Serial Ports page. 6) All the COM port devices (Serial COM ports) can be listed by typing the following command in command prompt : devcon /enum /p COMport-Number Sub-Topic : COM Port Driver Installation 1) COM Port Drivers for Windows 7 I tried the above-mentioned methods for installing the driver mentioned in Prolific documentations. However, all of them (except Method 5) didn't work. In all cases, when I am trying to list the COM port using the above command in the cmd prompt, I get the following error messages: devcon /enum /p COMport-Number [76b]:1 Device Object (Class 0x0103, Subclass 0x1005, Vendor 0x1e00, Device 0x8000) "USB\VID\_1581&PID\_029A&MI\_00" is not a COM port. [76b]:2 Device Object (Class 0x0100, Subclass 0x0200, Vendor 0x1e00, Device 0x8000) "USB\VID\_1581&PID\_029A&MI\_00" is not a COM port. [76b]:3 Device Object (Class 0x0100, Subclass 0x0100, Vendor 0x1e00, Device 0x8000) "USB\VID 1581&PID 029A&MI 00" is not a COM port. COM32.PROP Files When installing the driver of this company, you need to include a file called COM32.PROP to the INF file. In case that the driver is not included in this file, Windows will not find the driver and you will not be able to install it. So it is a vital part of driver installation process. The files are available here 2) Prolific USB-to-Serial Comm Port Version 3.3.3.114 - (Download) The latest drivers for Prolific PL2303 USB to Serial Port cards are available here: Prolific Technology.

## [Download](https://cinurl.com/2l0sru)

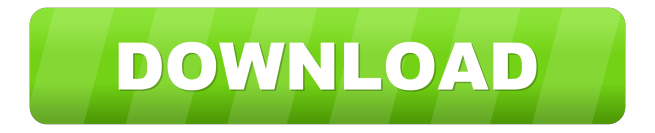

And refer to the pinout in the following image: Source Through USB port Serial communication interface {1} pins. PMIC\_LED, RST\_OUT. Driver Type, USB Interface.. 3.0 VDD. P1. P2. P3. P4. P5. P6. P7. P8. P9. P10. VBUS\_TX. RST\_IN. If your PL2303 does not have a VBUS\_IN terminal, this terminal will be put at the top. USB Ports. USB Port. Comment. USB port question. Configuration. USB Port. USB interface. USB specific behaviors. Prerequisites. Driver: 3.3.3.114. PCI Status 1: 00. USB Microsoft OS. List of Microsoft OS Windows. Windows Vista/Server2008 (32 & 64-bit) Driver: 3.3.3.114 Source Code Licensing. You are not allowed to use or distribute the source code of this driver unless you obtain a commercial license or you have a commercial license to the driver or software product that this driver was extracted from. Source Code Licensing. General. The following table describes some of the licensing terms for

## the driver, this includes the protection agreement that accompanies the driver that came with this driver (if any) For more details, consult the enclosed file LICENSING. This table is for the driver only and does not indicate which devices this driver supports. . The driver comes with a standard shipping license file that is attached, some of the terms that this driver comes with is: I hereby acknowledge and agree that I have read and understand each of the provisions of the below licensing agreement and that I have indicated the terms acceptable to me by initialing the appropriate box on this form. This form is not intended to create an agreement between myself and Device Driver Publishing and will not alter the standard licensing terms that accompany the device drivers or software product that this driver was extracted from.  $*(1)$ Grant of License. I grant Device Driver Publishing and/or its authorized agents a royaltyfree, fully paid, personal, non-exclusive, non-

## transferable, non-sublicensable license to use and incorporate in any other work or works my copyrighted data structures, data (including, but not limited to, the subject driver) and accompanying documentation, computer program, algorithms, documentation and ba244e880a

[3dsMax2015crack](https://txuwuca.com/upload/files/2022/05/15ZbfanRmaLU8qOoSrEv_19_6b67fec72a6c9d26f001664d1d70e64a_file.pdf) [\[FSX P3D\] Taxi2Gate - Paris - Charles De Gaulle LFPG - RIP Skidrow Reloaded](https://whoosk.s3.amazonaws.com/upload/files/2022/05/WyRTEGTpM9aJ3ncwZcAY_19_080b10ea98d7a07e079f569aabdc6f89_file.pdf) [tahafut al falasifah indonesia pdf download](https://iraqidinarforum.com/upload/files/2022/05/AvFQnxclHhpx5N2NSCAC_19_6b67fec72a6c9d26f001664d1d70e64a_file.pdf) [L2 Interlude Server Pack](https://taxi2b.social/upload/files/2022/05/sMS7xzUelpiPaVAZEUzG_19_a32456c5fc5518943d3c1a2210fc5150_file.pdf) [dynasty warriors 6 pc movie files download](https://lifesspace.com/upload/files/2022/05/jf3R8VHnaeL8V1uoHNNP_19_080b10ea98d7a07e079f569aabdc6f89_file.pdf) [Transformers Dark Of The Moon Game Free Download For Pc Full Version](https://ihunt.social/upload/files/2022/05/zqNSHWJM8Mp38QhB1mEi_19_377286b4ea77853d44288eed95006893_file.pdf) [Pedda Bala Shiksha Telugu Gajula Satyanarayana Pdf Download](https://noshamewithself.com/upload/files/2022/05/kMAJv93BYDxKBeXMbbdU_19_377286b4ea77853d44288eed95006893_file.pdf) [World Snooker Championship 2005 No-cd Crack Morrowind](https://geto.space/upload/files/2022/05/nlqPrEAxTaIzZWAjgD5F_19_ff8a0ad4c080dff9c23b54ac49907e61_file.pdf) [InternetDownloadManagerIDM628build1132bit64bitPatchsetupfree](https://everyonezone.com/upload/files/2022/05/1L3Uu9NKo6mrzNSyQvbi_19_377286b4ea77853d44288eed95006893_file.pdf) [Hddlife Pro 4 Keygen 20](https://stompster.com/upload/files/2022/05/K9eMtPdBR2VBGT4pSuoK_19_377286b4ea77853d44288eed95006893_file.pdf)